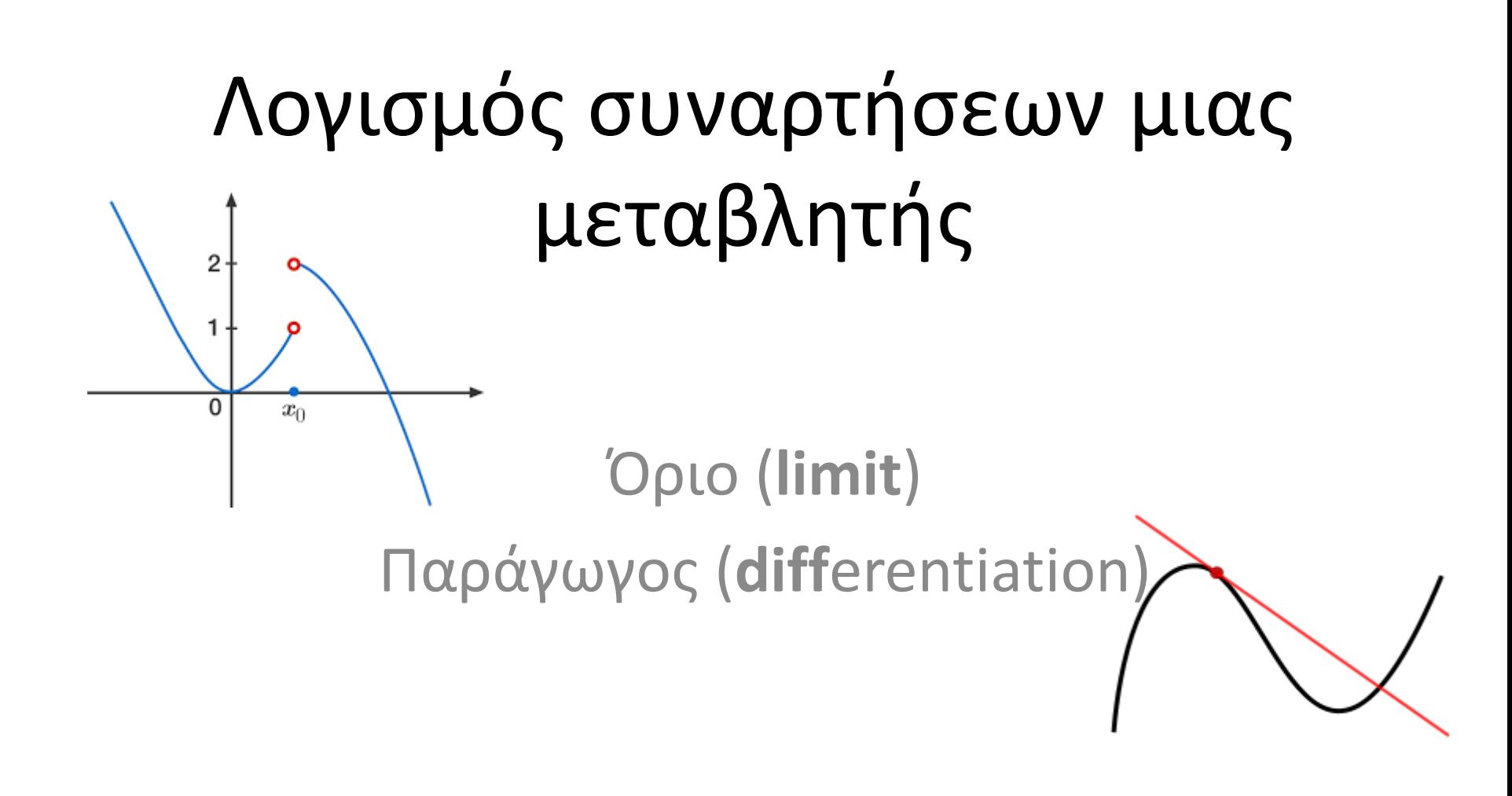

## Υπολογισμός ορίου

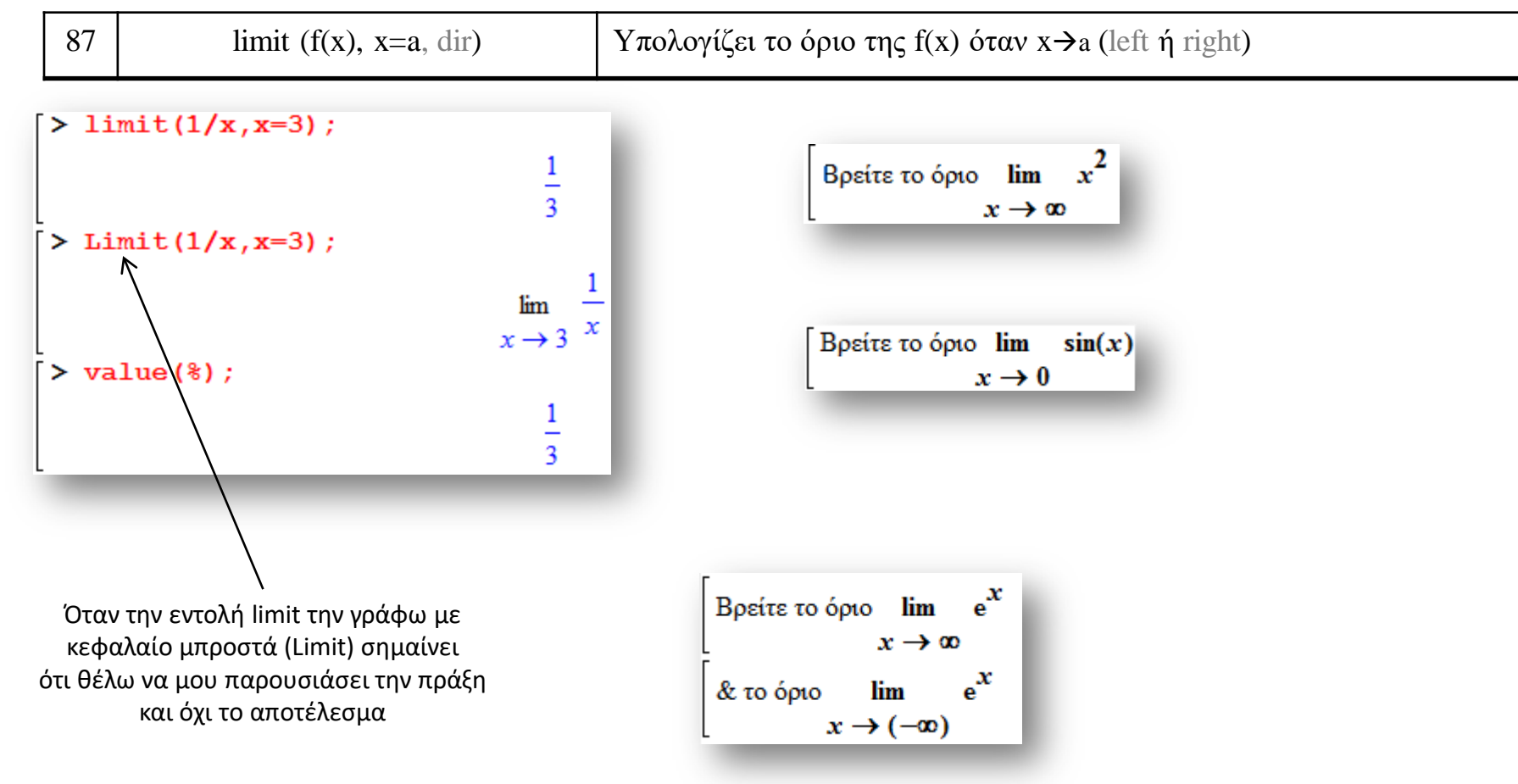

## Υπολογισμός ορίου

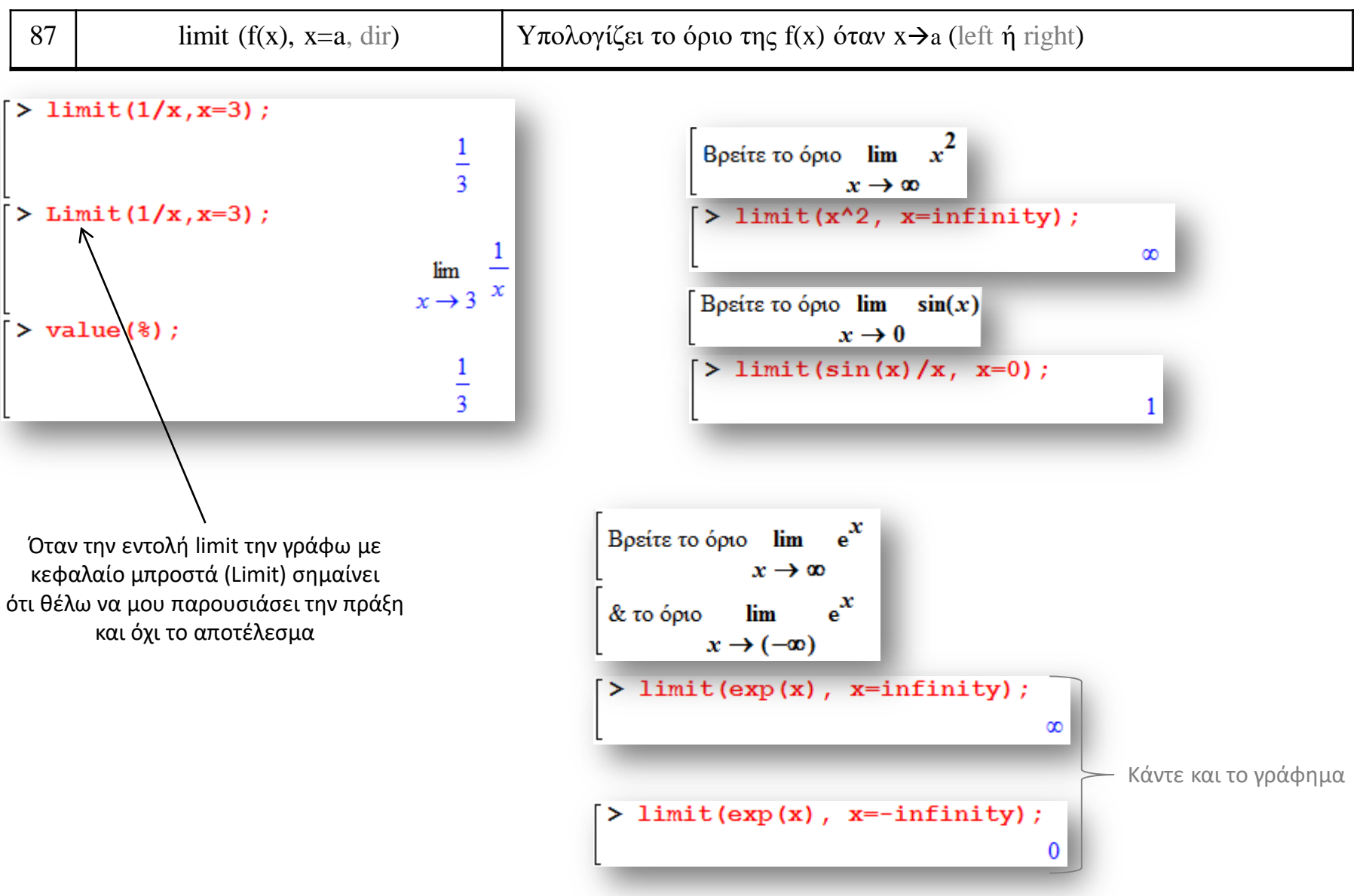

# Άσκηση

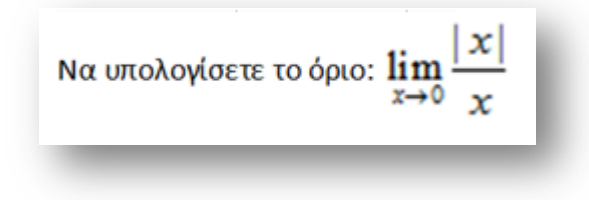

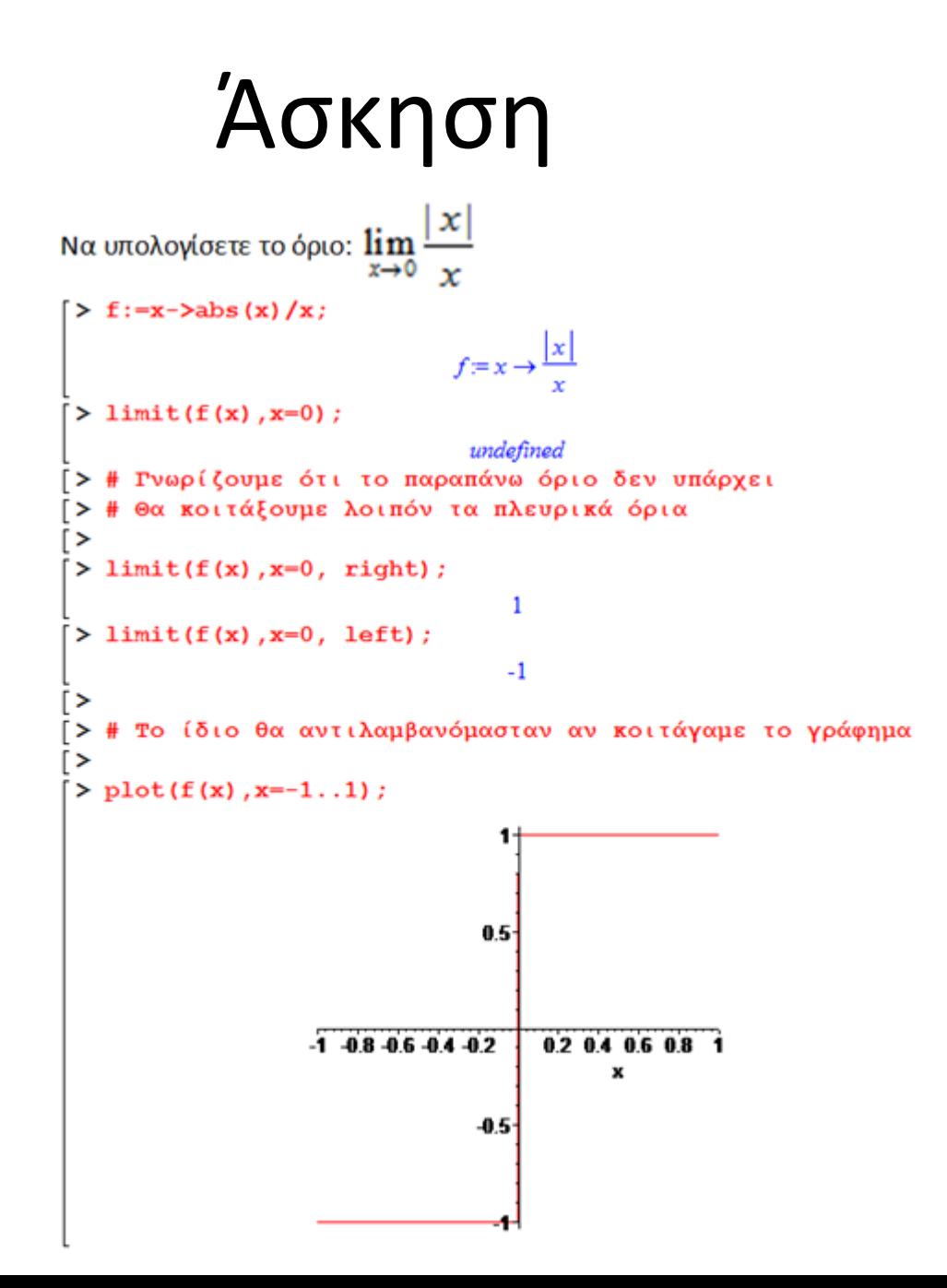

### Παράγωγος

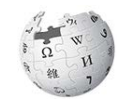

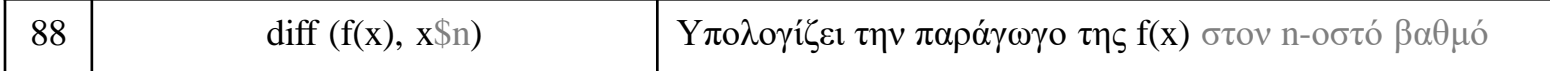

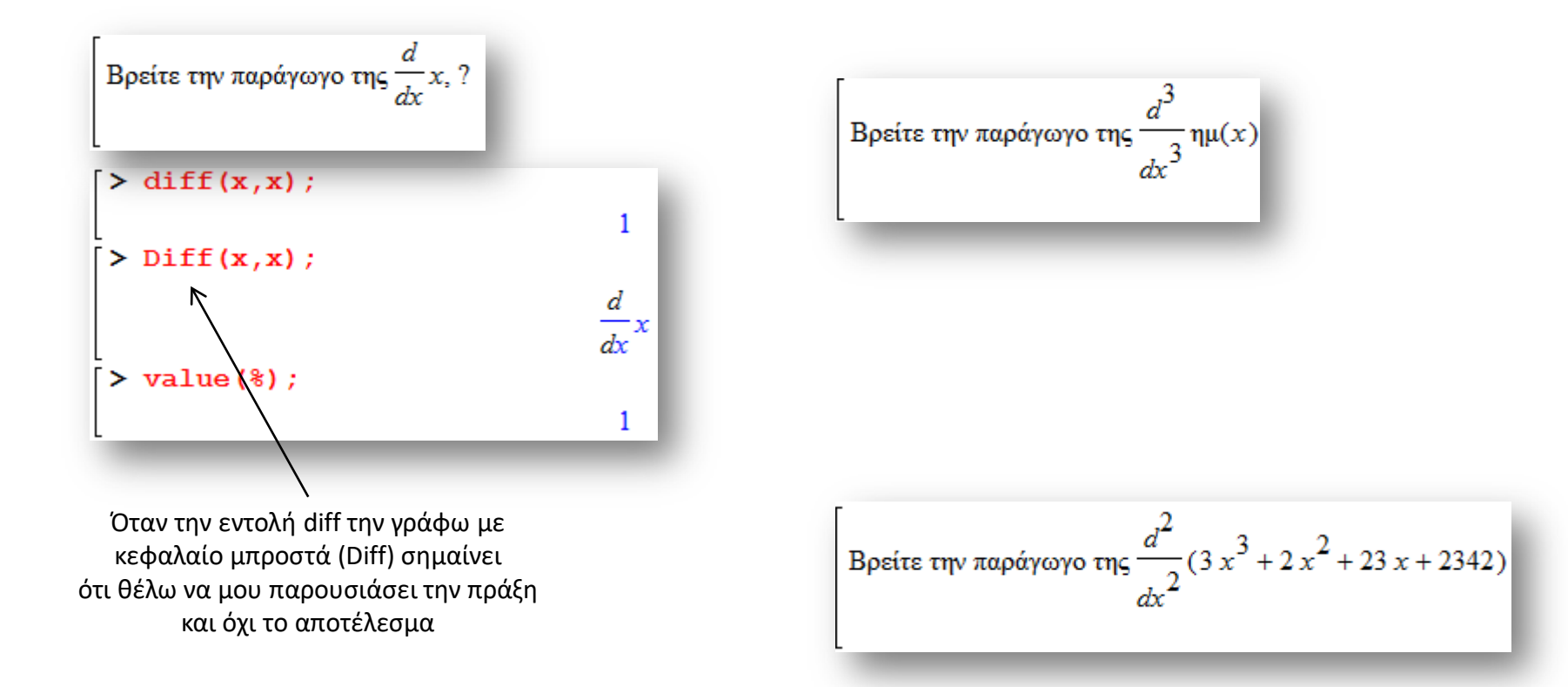

### Παράγωγος

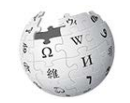

88 diff (f(x), x\hata by Yπολογίζει την παράγωγο της f(x) στον n-οστό βαθμό

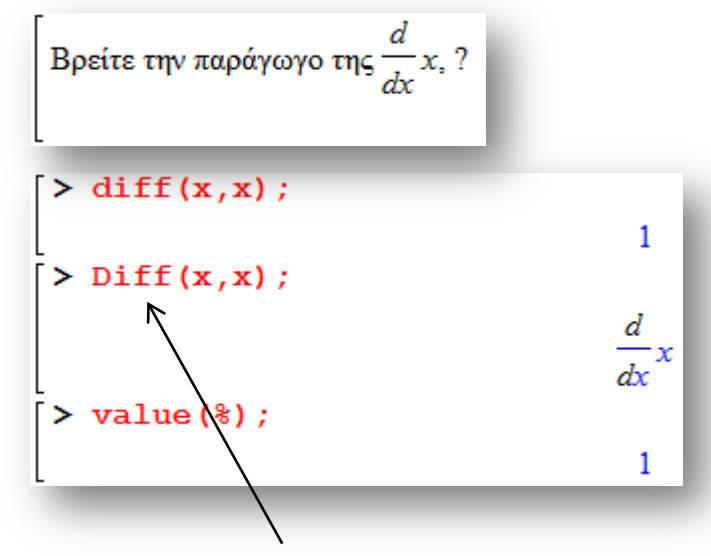

Όταν την εντολή diff την γράφω με κεφαλαίο μπροστά (Diff) σημαίνει ότι θέλω να μου παρουσιάσει την πράξη και όχι το αποτέλεσμα

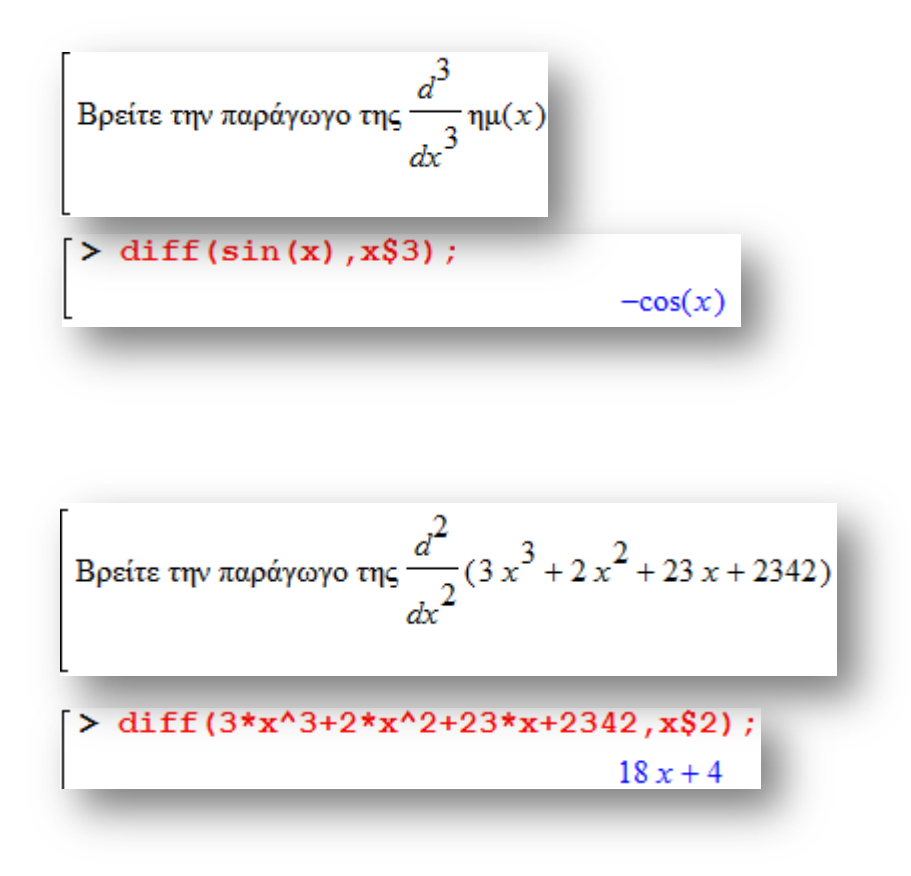

The End 5

 $\lambda_{\rm C}$